# Cheatography

## CPP Cheat Sheet by [eskimobrand](http://www.cheatography.com/eskimobrand/) via [cheatography.com/71842/cs/18220/](http://www.cheatography.com/eskimobrand/cheat-sheets/cpp)

### **lvalue vs rvalue**

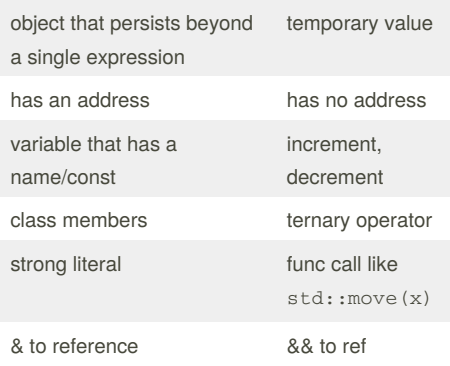

## **Statics**

//Only one copy per class, single resouce can be shared between instances, cant be initialized inside class def'n // static const: can be initialized with an initializer // static constexpr: MUST be initialized with an initializer class X { static int m=5 //err static in n; //ok const static int p{5}; constexpr static int  $arr[i={1,3};$ } int X::n=5; //ok

### **Move**

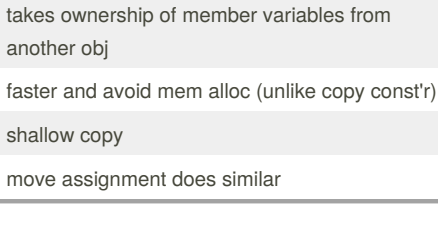

## **special\_ptr**

```
class name {
\n  <i>public</i>name(const char* s):data{s}{ };
void display_name() { cout <<
data;}
~\simname() {}
private:
    string data;
};
void modify_name(name* m) { }
int main() {
  unique_ptr<name> ptr1(new
name("D"));
//Can use \rightarrow (and *) on unique ptr
 ptr1->display_name();
// To get raw ptr use get() method
  modify_name(ptr1.get());
// Use std::move to transfer
 unique_ptr<name>
ptr2(std::move(ptr1));
// assign a new pointer to ptr1
  ptr1.reset(new name("H"));
// assign a new pointer to ptr2
// D now auto deleted
  ptr2.reset(new name("S"));
//Use make_shared<T> func to create
shared_ptr
  auto ptr = make_shared<name>
("K");
//ptr and anotherPtr point to K
  shared_ptr<name> sptr2=ptr;
  cout<<ptr.use_count() << "\n";
// ptr switch to D, K
// not deleted sptr2 still holding
  ptr.reset(new name("D"));
// S deleted at the end of
// this func, ptr2 out of scope
}
```
## **6 std member functions** default constructor  $C($ );

copy c'tor C(const C&);

copy-assign C& operator=(const C&);

destructor ~C();

move c'tor C(C&&);

move assign C& operator=(C&&)

## **Insertion Operator**

friend ostream& operator<<(ostream& os, const class& c);

## **Add Functor**

```
struct add_x {
 add_x(int x) : x(x) { }int operator()(int y) const {
return x + y; }
private:
 int x;
};
// Now you can use it like this:
add_x add42(42); // create an
instance
int i = add42(8); // and "call" it
assert(i == 50);
```
## **Templates**

```
template <typename T> // Function
T get_max(T a, T b) {
   return (a > b ? a : b);
}
double max = get_max \leq double \leq (m, n);// set default type by setting
K=string or V=25
template <typename K, typename V>
class Entry{ //Class
   K key;
   V value;
```
public:

By **eskimobrand** [cheatography.com/eskimobrand/](http://www.cheatography.com/eskimobrand/) Not published yet. Last updated 10th December, 2018. Page 1 of 2.

Sponsored by **CrosswordCheats.com** Learn to solve cryptic crosswords! <http://crosswordcheats.com>

# Cheatography

## CPP Cheat Sheet by [eskimobrand](http://www.cheatography.com/eskimobrand/) via [cheatography.com/71842/cs/18220/](http://www.cheatography.com/eskimobrand/cheat-sheets/cpp)

## **Templates (cont)**

Entry(K key, V value) : key{key}, value{value}{} }; // Generic Copy Template template<typename InIter, typename OutTter> OutIter copy(InIter init,InIter end,OutIter res){  $which is (init = end)$ *res++ =* init++; }

return res;}

**diff between ref and pointer**

pointer can be null

pointer can be reassigned

can get address of pointer

pointers can iterate over array

### **Dynamic cast**

casts a ptr of one type to a ptr of another type within an inheritance hierarchy

allows with ptrs and ref to polymorphic types (must contain virtual func)

returns nullptr on failure

dynamic\_cast<target\_type>

(variable)

const cast has same syntax and is used to cast away const qualifier

static cast has same syntax, works on nonpolymorphic types, only works if 1 or both types can be implicitly converted

slicing happens when casting non ref or ptrs, it is when a derived class loses functionality

By **eskimobrand**

## **Common Functions**

```
//swap
```

```
void swap(class& lhs, class& rhs){
  std::swap(lhs.mem, rhs.mem);}
//assignment operator
class& class::operator=(class
other){
  swap(*this, other);
  return *this;}
```
## **unique\_ptr**

Template, wraps a 'raw' pointer

Ensures pointer is deleted on destruction

Auto deletes the obj it is storing when: Destroyed(OOS), Value changes by assignment, Value changes by call to reset func

cannot be shared or copied

use for class data members and local variables in functions

### **Lambda**

```
//Capture clause used to pass
variables from surrounding scope
into lambda
//[] no capturing, [=] outside
captured by val cannot be modified,
[&] outside captured by reference,
[var] only var captured val, [&var]
only var captured by ref
//ascending sort lambda
auto asc = [](const int& a, const
int& b) {return a < b; };
std::sort(vector.begin(),
vector.end(), asc);
//ascending sort functor
struct ascSort {
   bool operator()(const int& a,
const int& b)
        return a < b;
```
};

[cheatography.com/eskimobrand/](http://www.cheatography.com/eskimobrand/) Not published yet. Last updated 10th December, 2018. Page 2 of 2.

## **Singleton**

class singleton{  $\n *minline*$ static singleton& get\_instance(){ //Guaranteed to be destroyed. static singleton instance; return instance;//Instantiated on first  $11S^{\alpha}$ . } private: int test\_value; singleton() {} public:  $singleton(singleton const > )$  = delete; void operator=(singleton const&) = delete; int get\_value() { return test\_value++; } }; int main(){ // singleton s;//wont compile cout<<singleton::get\_instance().get  $_value()$ ; //ok; }

## **Java enum vs C++ enum**

like a class treated as an int can have

methods can be assigned values (even same values)

Sponsored by **CrosswordCheats.com** Learn to solve cryptic crosswords! <http://crosswordcheats.com>